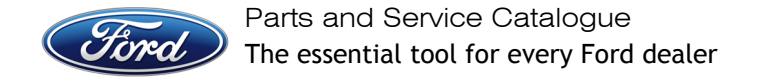

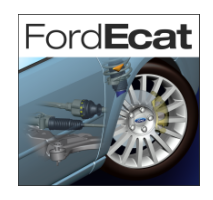

## **Proxy configuration for FordEcat**

Note: The following settings may not be sufficient if you are setting Internet Explorer's proxies using an "Automatic Configuration Script". Steps 1.) to 4.) will help you determine if this is your case.

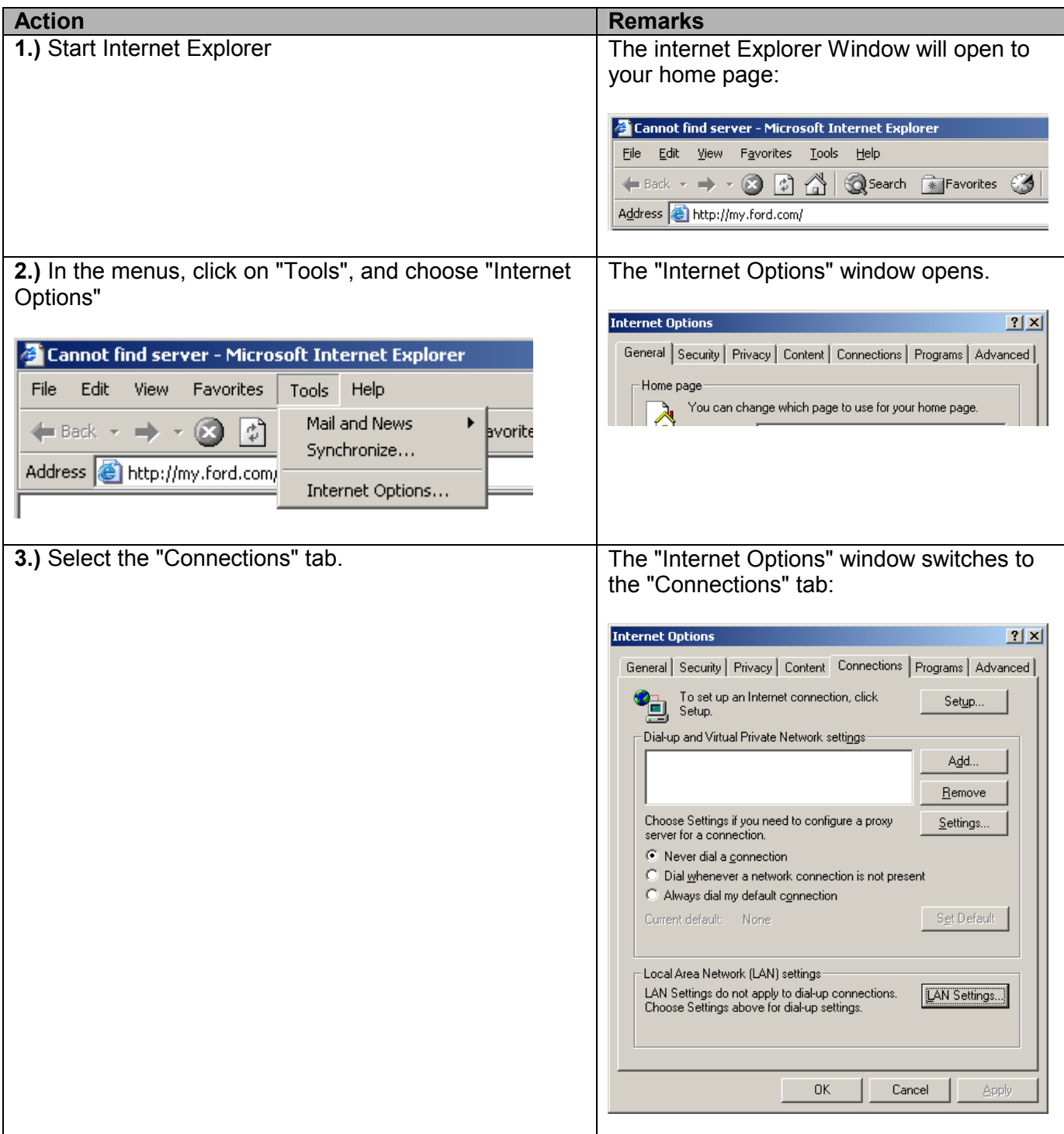

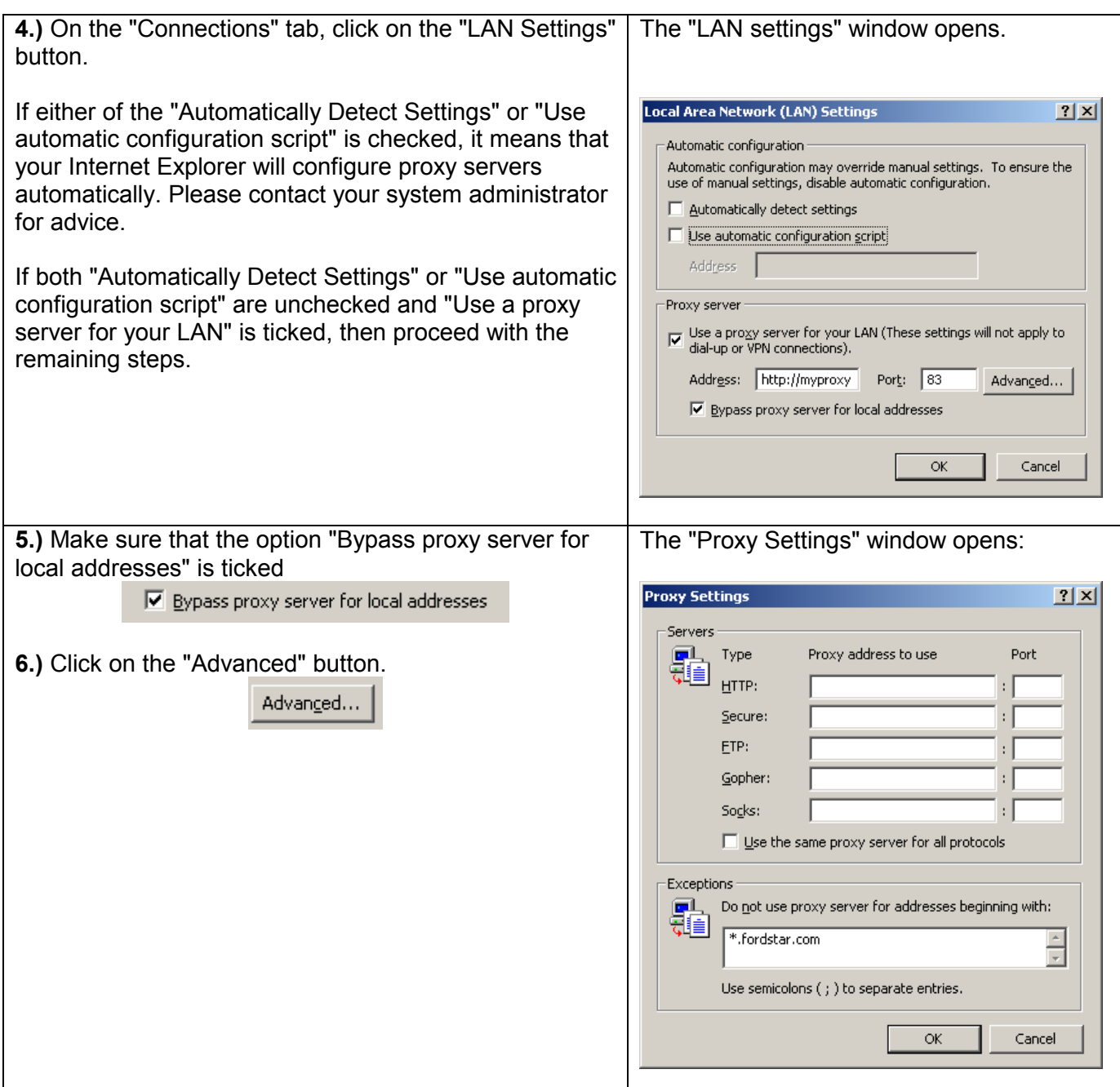

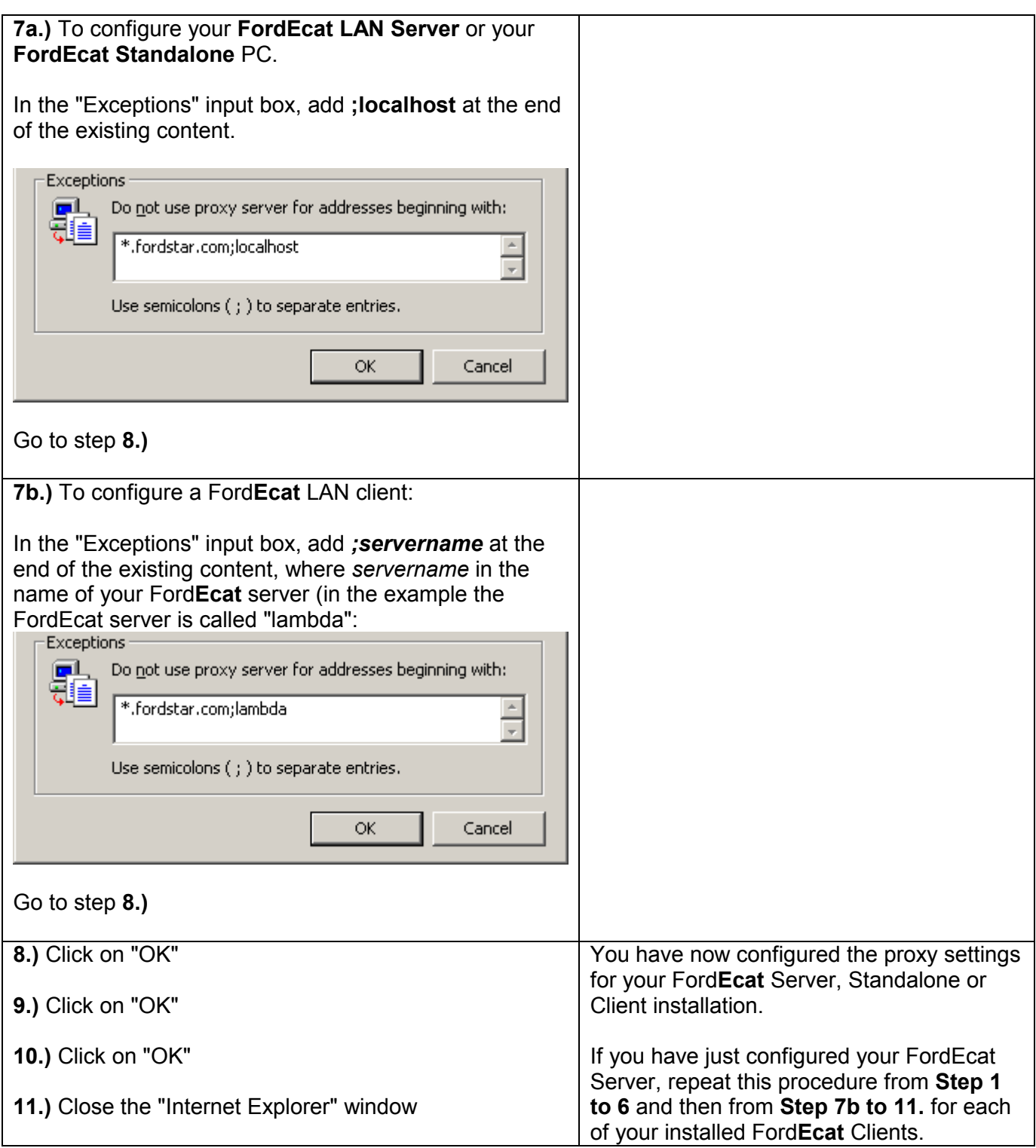